## Label Location Information

Refer to the below red arrow: (For example)

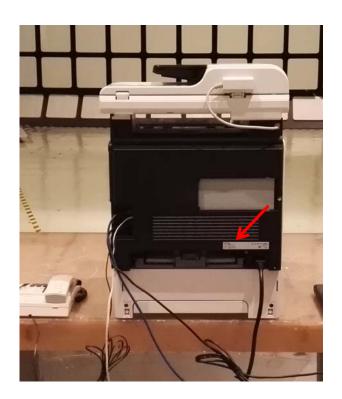

Label 1

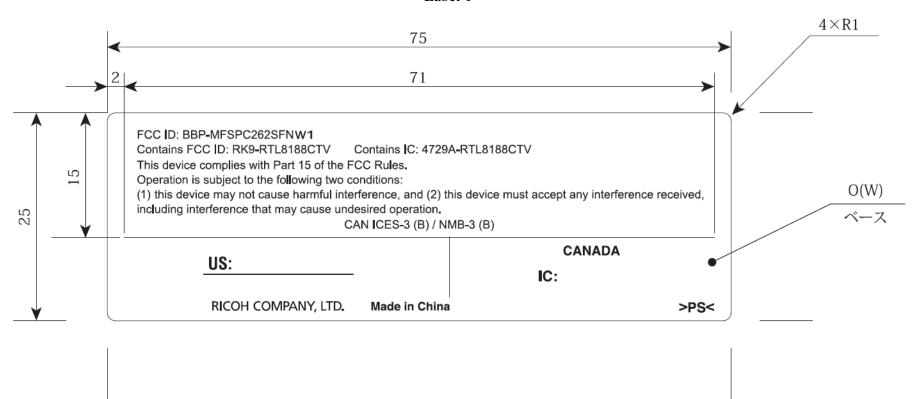

SP C262SFNW

120-127V~ 60Hz 11A 1300W
CODE M0AX-17
SERIAL NO.

Complies with 21 CFR 1040. 10 and 1040. 11
except for deviations pursuant to Laser Notice
No. 50, dated June 24, 2007

CULUS I.T.E.
5K30
E139782
RICOH COMPANY, LTD. 3-6, Naka-magome 1-Chome Ohta-ku, Tokyo 143-8555 Japan Made in China